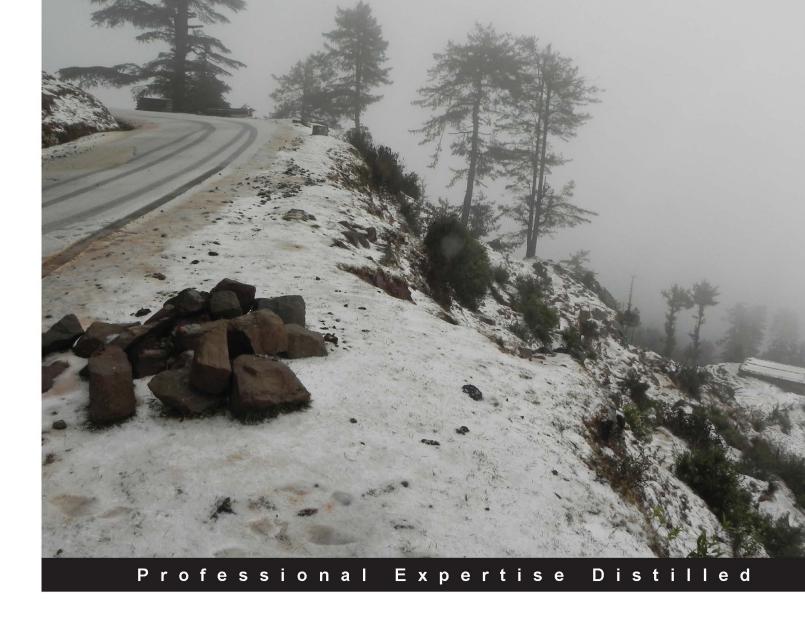

# Citrix XenApp Performance Essentials

A practical guide for tuning and optimizing the performance of XenApp farms using real-world examples

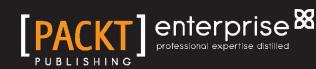

Luca Dentella

## Citrix XenApp Performance Essentials

A practical guide for tuning and optimizing the performance of XenApp farms using real-world examples

Luca Dentella

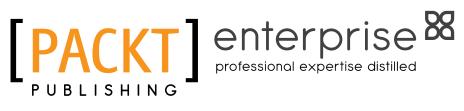

BIRMINGHAM - MUMBAI

#### **Citrix XenApp Performance Essentials**

Copyright © 2013 Packt Publishing

All rights reserved. No part of this book may be reproduced, stored in a retrieval system, or transmitted in any form or by any means, without the prior written permission of the publisher, except in the case of brief quotations embedded in critical articles or reviews.

Every effort has been made in the preparation of this book to ensure the accuracy of the information presented. However, the information contained in this book is sold without warranty, either express or implied. Neither the author, nor Packt Publishing, and its dealers and distributors will be held liable for any damages caused or alleged to be caused directly or indirectly by this book.

Packt Publishing has endeavored to provide trademark information about all of the companies and products mentioned in this book by the appropriate use of capitals. However, Packt Publishing cannot guarantee the accuracy of this information.

First published: August 2013

Production Reference: 1120813

Published by Packt Publishing Ltd. Livery Place 35 Livery Street Birmingham B3 2PB, UK.

ISBN 978-1-78217-044-0

www.packtpub.com

Cover Image by Abhishek Pandey (abhishek.pandey1210@gmail.com)

#### Credits

Author Luca Dentella Project Coordinator Suraj Bist

Reviewer Andy Paul

Acquisition Editor Pramila Balan

Commissioning Editor Llewellyn Rozario

Technical Editors Sanhita Sawant Sonali S. Vernekar

Copy Editors Adithi Shetty Laxmi Subramanian Proofreader Amy Guest

Indexer Hemangini Bari

**Graphics** Ronak Dhruv Abhinash Sahu

Production Coordinator Manu Joseph

Cover Work Manu Joseph

### About the Author

**Luca Dentella** is an IT architect working for an Italian consulting company, Sorint.lab.

He graduated in Telecommunication engineering from the Polytechnic University of Milan and he specialized in Windows and virtualization technologies, becoming both a Microsoft and a VMWare Certified Professional.

In the last five years, he worked mainly for INGDirect, Italy, where he helped to design and develop the IT infrastructure. Some projects he was involved in include call center virtualization, design of bank shops infrastructure, and outsourcing part of the back office.

He also worked as a Java/C# developer, and now he administers Java Application Servers such as IBM WebSphere and RedHat JBoss, and uses his programming skills to write scripts and programs for automating administrative tasks.

He designs, implements, and administers XenApp farms for different customers.

I'd like to thank my family and my girlfriend for supporting me during the writing of this book. Special thanks goes to my colleagues Albino, Aldo, and Marco who helped me in understanding network and security concepts and suggested the use of WANem.

### About the Reviewer

**Andy Paul** is an accomplished virtualization architect, instructor and speaker. He has designed and delivered virtualization projects for Fortune 500 companies, public and private healthcare organizations, and institutions of higher education. He has also served as a lead technical trainer, an adjunct professor, and a guest speaker for multiple organizations.

Andy is currently the Virtualization Practice Director at GlassHouse Technologies, where he manages the delivery teams, oversees project architecture, and also is a VDI subject matter expert.

Visit Andy's Blog at www.paultechnologies.com/blog.

I would like to thank my wife, Mandy, for her support and dedication which has enabled me in all of my professional pursuits.

### www.PacktPub.com

#### Support files, eBooks, discount offers and more

You might want to visit www.PacktPub.com for support files and downloads related to your book.

Did you know that Packt offers eBook versions of every book published, with PDF and ePub files available? You can upgrade to the eBook version at www.PacktPub.com and as a print book customer, you are entitled to a discount on the eBook copy. Get in touch with us at service@packtpub.com for more details.

At www.PacktPub.com, you can also read a collection of free technical articles, sign up for a range of free newsletters and receive exclusive discounts and offers on Packt books and eBooks.

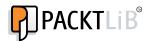

http://PacktLib.PacktPub.com

Do you need instant solutions to your IT questions? PacktLib is Packt's online digital book library. Here, you can access, read and search across Packt's entire library of books.

#### Why Subscribe?

- Fully searchable across every book published by Packt
- Copy and paste, print and bookmark content
- On demand and accessible via web browser

#### Free Access for Packt account holders

If you have an account with Packt at www.PacktPub.com, you can use this to access PacktLib today and view nine entirely free books. Simply use your login credentials for immediate access.

#### Instant Updates on New Packt Books

Get notified! Find out when new books are published by following @PacktEnterprise on Twitter, or the *Packt Enterprise* Facebook page.

# Table of Contents

| Preface                                               | 1  |
|-------------------------------------------------------|----|
| Chapter 1: Designing a Scalable XenApp Infrastructure | 5  |
| XenApp infrastructure                                 | 5  |
| Virtual versus physical servers                       | 6  |
| Sizing controllers                                    | 6  |
| Data store                                            | 7  |
| Data collector                                        | 8  |
| XML Broker                                            | 11 |
| License server                                        | 11 |
| Web Interface                                         | 12 |
| Sizing session hosts                                  | 13 |
| Application delivery methods                          | 13 |
| Applications on servers – siloed versus nonsiloed     | 14 |
| Provisioning Services                                 | 15 |
| Provisioning Services infrastructure                  | 16 |
| Infrastructure hierarchy                              | 17 |
| Sites                                                 | 17 |
| Views                                                 | 17 |
| Stores                                                | 18 |
| vDisks                                                | 18 |
| The boot process                                      | 19 |
| Using PVS with XenApp                                 | 20 |
| Performing load tests with EdgeSight for Load Testing | 22 |
| Session-host server requirements                      | 23 |
| Ending sessions automatically                         | 23 |
| Web Interface server requirements                     | 24 |
| Installation                                          | 24 |
| License server                                        | 25 |

| Table | of Contents |  |
|-------|-------------|--|
|-------|-------------|--|

| Your first script                                       | 25              |
|---------------------------------------------------------|-----------------|
| Connecting to the farm                                  | 25              |
| Managing users                                          | 26              |
| Adding a load                                           | 27              |
| Recording instructions                                  | 27              |
| Running a test Summary                                  | 28<br><b>28</b> |
| -                                                       |                 |
| Chapter 2: Monitoring and Improving Server Performances | 29              |
| Health Monitoring & Recovery                            | 29              |
| Standard tests                                          | 30              |
| Recovery actions                                        | 31              |
| Configuring Health Monitoring & Recovery                | 31              |
| Custom tests                                            | 32              |
| Using Citrix performance monitoring counters            | 33              |
| Citrix CPU Utilization Mgmt User                        | 33              |
| Citrix IMA Networking                                   | 33              |
| Citrix Licensing                                        | 34              |
| Citrix MetaFrame Presentation Server                    | 34              |
| ICA Session                                             | 34              |
| Secure Ticket Authority (STA)                           | 34              |
| XenApp on a virtual infrastructure                      | 35              |
| PowerShell SDK                                          | 36              |
| CPU Utilization Management                              | 36              |
| Enabling CPU Utilization Management                     | 37              |
| Shares and reservations                                 | 38              |
| Windows Dynamic Fair Share Scheduling                   | 39              |
| High CPU load on datastore                              | 40              |
| Memory optimization                                     | 40              |
| DLL collisions                                          | <b>4</b> 0      |
| DLL rebasing and binding                                | 42              |
| Configuring Memory optimization                         | 42              |
|                                                         | 43              |
| Excluding applications                                  |                 |
| Troubleshooting                                         | 45              |
| OS optimization                                         | 45              |
| All the servers                                         | 46              |
| Paging system components Power saving                   | 46<br>46        |
| Worker threads                                          | 46              |
| Page file                                               | 46              |
| Provisioned servers                                     | 46              |
| System restore                                          | 46              |
| Background defragmentation and layout service           | 47              |

|                                                              | Table of Contents |
|--------------------------------------------------------------|-------------------|
| Antivirus                                                    | 47                |
| Worker groups                                                | 48                |
| Creating a worker group                                      | 48                |
| Publishing applications                                      | 49                |
| Load-balancing policies                                      | 50                |
| Load evaluators                                              | 51                |
| Load rules                                                   | 52                |
| Default load evaluator                                       | 53                |
| Creating and assigning a load evaluator                      | 54                |
| Analyzing load evaluators                                    | 55                |
| Preferential Load Balancing                                  | 56                |
| Enabling Preferential Load Balancing                         | 57                |
| Testing load balancing                                       | 58                |
| Summary                                                      | 58                |
| Chapter 3: Optimizing Session Startup                        | 59                |
| The logon process                                            | 60                |
| Resolution                                                   | 60                |
| Connection                                                   | 61                |
| Remote Desktop Services (RDS) license                        | 61                |
| AD authentication                                            | 61                |
| Citrix license                                               | 61                |
| Session startup                                              | 61                |
| Analysing the logon process                                  | 61                |
| Citrix EdgeSight                                             | 62                |
| Windows Performance Toolkit<br>Common causes of logon delays | 63<br>64          |
| Authentication issues                                        | 65                |
| Profile issues                                               | 65                |
| Folder redirection                                           | 66                |
| Background upload                                            | 68                |
| Citrix Profile Management                                    | 68                |
| Features                                                     | 68                |
| Configuring                                                  | 69                |
| Troubleshooting                                              | 70                |
| GPO and logon script issues                                  | 70                |
| Session pre-launch, sharing, and lingering                   | 72                |
| Session pre-launch                                           | 72                |
| Configuring                                                  | 72                |
| Life cycle of a session                                      | 73                |
| Session sharing                                              | 74                |
|                                                              |                   |

Table of Contents

| Session lingering                              | 74              |
|------------------------------------------------|-----------------|
| Configuring<br>Summary                         | 75<br><b>75</b> |
| Chapter 4: Improving End User Experience       | 70              |
|                                                | 77              |
| Optimizing Windows GUI                         |                 |
| Windows settings<br>Menu show delay            | 78<br>78        |
| Internet Explorer offscreen composition        | 78              |
| Screensaver                                    | 78              |
| Auto end tasks                                 | 79              |
| Citrix settings                                | 79              |
| Desktop UI – user policy                       | 79              |
| Graphics – computer policy                     | 80              |
| Visual Display – computer policy               | 80              |
| Citrix HDX                                     | 81              |
| HDX MediaStream                                | 81              |
| Flash redirection                              | 81              |
| Windows Media redirection                      | 83              |
| HDX RealTime                                   | 84              |
| Generic HDX RealTime<br>Optimized HDX RealTime | 84<br>85        |
| •                                              | 86              |
| HDX RichGraphics<br>OpenGL                     | 86              |
| GPU offloading in a virtual environment        | 87              |
| HDX Monitor                                    | 87              |
| Summary                                        | 88              |
| Chapter 5: Optimizing for WAN Links            | 89              |
|                                                |                 |
| Characteristics of a WAN link                  | 89              |
| Emulating links with WANem                     | 90              |
| Installing                                     | 91              |
| Configuring                                    | 92              |
| Using                                          | 94              |
| WANalyzer                                      | 95              |
| Optimizing the ICA protocol                    | 95              |
| ICA Virtual Channels                           | 96              |
| Virtual Channel Priorities                     | 96              |
| ICA MultiStream                                | 98              |
| Enabling ICA MultiStream                       | 99              |
| Traffic shaping                                | 100             |
| SpeedScreen latency reduction                  | 102             |
| Mouse Click Feedback                           | 102             |

|                          | Table of Contents |
|--------------------------|-------------------|
| Local Text Echo          | 102               |
| Adding applications      | 103               |
| Configuring applications | 104               |
| Configuring input fields | 104               |
| Summary                  | 104               |
| Index                    | 105               |